# Tema DA-6: Aplicaciones de razonamiento automático

José A. Alonso Jiménez Miguel A. Gutiérrez Naranjo

Dpto. de Ciencias de la Computación e Inteligencia Artificial Universidad de Sevilla

## El factorial mediante resolución

```
✉ Entrada
 set(prolog_style_variables).
 set(binary_res).
 list(usable).
 fact(0,1).
 -fact((X - 1), Y) | fact(X, (X * Y)).
 -p(fact(X,Y)) | -fact(X,Y) | $ans(Y).
 end_of_list.
 list(demodulators).
 1-1 = 0. 2-1 = 1. 3-1 = 2. 4-1 = 3.
 end_of_list.
 list(sos).
 p(fact(4, Y)).
 end_of_list.
• Demostración
 1 \cap fact(0,1).
 2 [\ ] -fact(X-1,Y) | fact(X,X*Y).3 [] -p(fact(X,Y)) | -fact(X,Y)| \,$ans(Y).
 4 [] 1-1=0.
 5 \begin{bmatrix} 1 & 2-1 & -1 \\ 2 & 1 & -1 \end{bmatrix}6 [] 3-1=2.
 7 \quad 1 \quad 4 - 1 = 3.
 8 \left[ \right] p(fact(4,Y)).
 9 [\text{binary}, 8.1, 3.1] - \text{fact}(4, A) | \text{sans}(A).
 10 [binary,9.1,2.2,demod,7] $ans(4*A)| -fact(3,A).
 11 [binary,10.1,2.2,demod,6] $ans(4*3*A)| -fact(2,A).
 12 [binary,11.1,2.2,demod,5] $ans(4*3*2*A)| -fact(1,A).
 13 [binary,12.1,2.2,demod,4] $ans(4*3*2*1*A)| -fact(0,A).
 14 [binary,13.1,1.1] $ans(4*3*2*1*1).
```
## El factorial con producto evaluable

```
set(prolog_style_variables).
set(binary_res).
list(usable).
fact(0,1).
-fact((X - 1), Y) | fact(X, \text{SPROD}(X, Y)).-p(fact(X,Y)) | -fact(X,Y) | resp(Y).
end_of_list.
```

```
list(demodulators).
1-1 = 0. 2-1 = 1. 3-1 = 2. 4-1 = 3.
end of list.
```

```
list(sos).
p(fact(4, Y)).
end_of_list.
```

```
list(passive).
-resp(X) | $ans(X).
end of list.
```
### El factorial con producto evaluable

#### ✉ Prueba

```
1 \quad [ fact(0,1).
```
- 2  $[$ ]  $-fact(X-1, Y) | fact(X, $PROD(X, Y))$ .
- $3$   $\lceil \cdot \rceil$  -p(fact(X,Y))| -fact(X,Y)|resp(Y).
- $4 \mid 1-1=0.$
- 5 [] 2-1=1.
- 6 [] 3-1=2.
- $7 \mid 14-1=3.$
- 8 [] p(fact(4,Y)).
- 9 [] -resp(Y)|\$ans(Y).
- 10 [binary,8.1,3.1]  $-fact(4,A)|resp(A).$
- 11 [binary,10.1,2.2,demod,7]  $resp ($PROD(4,A)) | -fact(3,A).$
- 12 [binary,11.2,2.2,demod,6]  $resp ($PROD(4, $PROD(3, A))| - fact(2, A).$
- 13 [binary,12.2,2.2,demod,5]  $resp ($PROD(4, $PROD(3, $PROD(2, A)))) | -fact(1, A).$
- 14 [binary,13.2,2.2,demod,4] resp(\$PROD(4,\$PROD(3,\$PROD(2,\$PROD(1,A)))))| -fact(0,A).
- 16 [binary,14.2,1.1,demod]  $resp(24)$ .
- 17 [binary,16.1,9.1]  $\text{Sans}(24)$ .

# El factorial con producto evaluable (II)

```
set(prolog_style_variables).
set(binary_res).
make_evaluable(_*_, $PROD(_,_)).
list(usable).
fact(0,1).
-fact((X - 1), Y) | fact(X, \text{SPROD}(X, Y)).-p(fact(X,Y)) | -fact(X,Y) | resp(Y).
end of list.
list(demodulators).
1-1 = 0, 2-1 = 1, 3-1 = 2, 4-1 = 3.
end_of_list.
list(sos).
p(fact(4, Y)).
end_of_list.
list(passive).
-resp(X) | \text{3ans}(X).
end_of_list.
```
# El factorial con producto evaluable (II)

#### ✉ Prueba

```
1 \quad [ fact(0,1).
```
- 2  $[$ ]  $-fact(X-1, Y) | fact(X, X*Y)$ .
- $3$  []  $-p(fact(X,Y))$  -fact(X,Y) |  $resp(Y)$ .
- $4 \mid 1-1=0.$
- 5 [] 2-1=1.
- 6 [] 3-1=2.
- $7 \mid 14-1=3$ .
- 8 [] p(fact(4,Y)).
- 9  $[] -resp(X) | $ans(X)$ .
- 10 [binary,8.1,3.1] -fact(4,A)|resp(A).
- 11 [binary,10.1,2.2,demod,7] resp(4\*A)| -fact(3,A).
- 12 [binary,11.2,2.2,demod,6] resp(4\*3\*A)| -fact(2,A).
- 13 [binary,12.2,2.2,demod,5] resp(4\*3\*2\*A)| -fact(1,A).
- 14 [binary,13.2,2.2,demod,4] resp(4\*3\*2\*1\*A)| -fact(0,A).
- 16 [binary,14.2,1.1,demod] resp(24).
- 17 [binary,16.1,9.1] \$ans(24).

### Con producto y resta evaluables

```
set(prolog_style_variables).
make_evaluable(-*, $PROD(, )).
make_evaluable(\_\text{-}, $DIFF(\_\text{-})).
set(binary_res).
 list(usable).
fact(0,1).
-fact(X-1,Y) | fact(X,X*Y).
 -p(fact(X,Y)) | -fact(X,Y) | resp(Y).
 end_of_list.
 list(sos).
p(fact(4, Y)).
end_of_list.
list(passive).
-resp(X) | \text{3ans}(X).
 end_of_list.
✉ Prueba
 1 [] fact(0,1).
 2 [] -fact(X-1, Y) | fact(X, X*Y).
 3 ] \neg p(fact(X, Y)) \neg fact(X, Y) \neg rect(Y, Y).
4 [] p(fact(4, Y)).
5 [] -resp(X) | $ans(X).
6 [\text{binary}, 4.1, 3.1] - \text{fact}(4, A) | \text{resp}(A).
7 [binary, 6.1, 2.2, demod] resp(4*A) -fact(3,A).
8 [binary,7.2,2.2,demod] resp(4*3*A)| -fact(2,A).
9 [binary,8.2,2.2,demod] resp(4*3*2*A)| -fact(1,A).
 10 [binary,9.2,2.2,demod] resp(4*3*2*1*A)| -fact(0,A).
 12 [binary,10.2,1.1,demod] resp(24).
 13 [binary,12.1,5.1] $ans(24).
```
# El factorial mediante demodulación

#### ✉ Entrada

```
set(prolog_style_variables).
make_evaluable(-*, $PROD(_,)).
make\_evaluable(\_\texttt{-}, $DIFF(\_\texttt{-},\_\texttt{})).make_evaluable(_>_, $GT(\_.,)).
set(binary_res).
list(demodulators).
fact(0) = 1.X>0 -> fact(X) = X*fact(X-1).
 end_of_list.
 list(usable).
-p(X) | \text{sans}(factorial, X, fact(X)).end_of_list.
list(sos).
p(4).
 end_of_list.
✉ Prueba
 1 [ fact(0)=1.
 2 [] X>0->fact(X)=X*fact(X-1).
3 [] -p(X)|\$ans(factorial, X, fact(X)).
4 [] p(4).
```
5 [binary,4.1,3.1,demod,2,2,2,2,1] \$ans(factorial,4,24).

# El factorial mediante IF

#### ✉ Entrada

```
set(prolog_style_variables).
make_evaluable(-*, $PROD(_,)).
make_evaluable(\text{---}, \text{DIFF}(\text{---}, \text{---})).
make_evaluable(===,$EQ(=,)).
set(binary_res).
list(demodulators).
fact(X) = $IF(X == 0, 1, X * fact(X-1)).end_of_list.
list(usable).
-p(X) | \text{sans}(\text{factorial}, X, \text{fact}(X)).
```

```
end_of_list.
```

```
list(sos).
p(4).
end_of_list.
```
#### ✉ Prueba

```
1 [ fact(X)=F(X == 0, 1, X * fact(X - 1)).
2 [] -p(X)|$ans(factorial,X,fact(X)).
3 [] p(5).
4 [binary,3.1,2.1,demod,1,1,1,1,1] $ans(factorial,4,24).
```
# Máximo común divisor

```
set(prolog_style_variables).
set(binary_res).
make_evaluable(\_\text{-}, \text{DIFF}(\_\text{-},\_\text{-})).
make_evaluable(_<_, $LT(\_ ,\_)).
assign(max_proofs,-1).
```

```
list(demodulators).
mcd(0,X) = X.
mcd(X,0) = X.
mcd(X,X) = X.
X < Y \rightarrow \text{mcd}(X, Y) = \text{mcd}(X, Y-X).
Y \leq X \Rightarrow \text{mcd}(X, Y) = \text{mcd}(X-Y, Y).end_of_list.
```

```
list(usable).
-p(X,Y) | \text{3ans}(\text{mcd},X,Y,\text{mcd}(X,Y)).
end_of_list.
```

```
list(sos).
p(12,15). p(12,13). p(2,0).
end_of_list.
```
## Máximo común divisor

#### • Salida

```
---------------- PROOF ----------------
3 \cap \text{mod}(X,X)=X.
4 \Box X<Y->mcd(X,Y)=mcd(X,Y-X).
5 \Box Y<X->mcd(X, Y)=mcd(X-Y, Y).
6 [] -p(X,Y)|\ans(mcd,X,Y,mcd(X,Y)).
7 [] p(12,15).
10 [binary,7.1,6.1,demod,4,5,5,5,3]
   $ans(mcd,12,15,3).
    ---------------- PROOF ----------------
3 \quad \text{and} \quad (X,X)=X.
4 \Box X<Y->mcd(X,Y)=mcd(X,Y-X).
5 \Box Y<X->mcd(X, Y)=mcd(X-Y, Y).
6 [] -p(X,Y)|\ans(mcd, X, Y, mcd(X, Y)).
8 [] p(12,13).
11 [binary,8.1,6.1,demod,4,5,5,5,5,5,5,5,5,5,5,5,3]
   $ans(mcd,12,13,1).
 ---------------- PROOF ----------------
2 \lceil \ln \text{cd}(X,0) = X.
6 [] -p(X,Y)|$ans(mcd,X,Y,md(X,Y)).
9 [] p(2,0).
12 [binary,9.1,6.1,demod,2]
   \; \; \text{Sans}(\text{mcd},2,0,2).
```
### Máximo común divisor

```
set(prolog_style_variables).
 make_evaluable(\_\texttt{-}, \text{SDIFF}(\_\texttt{-}, \_\texttt{})).
 make_evaluable(\langle \leq, \mathsf{SLT}(\_, \_)).
 make_evaluable(_==_, $EQ(_,_)).
 set(binary_res).
 list(demodulators).
 mcd(X, Y) = $IF(X == 0, Y,I = [Y == 0, X, Y]I/F(X < Y, \mod(X, Y-X),
                                                  mcd(Y, X-Y)).
 end_of_list.
 list(usable).
 -p(X,Y) | \text{Sans}(\text{mcd},X,Y,\text{mcd}(X,Y)).
 end_of_list.
 list(sos).
 p(12,15). p(12,7). p(2,0).
 end_of_list.
✉ Salida
 1 [] \mod(X, Y) = \$IF(X == 0, Y, \$IF(Y == 0, X, \$IF(X < Y, \mod(X, Y - X), \mod(Y)))2 [] -p(X,Y)|\ans(mcd,X,Y,mcd(X,Y)).
 3 [] p(12,15).
 4 [] p(12,7).
 5 \left[ \right] p(2,0).-> EMPTY CLAUSE 6 [binary,3.1,2.1,demod,1,1,1,1,1,1]
    $ans(mcd,12,15,3).
 -> EMPTY CLAUSE 7 [binary, 4.1, 2.1, demod, 1, 1, 1, 1, 1, 1, 1]
    $ans(mcd,12,7,1).
 -> EMPTY CLAUSE 8 [binary,5.1,2.1,demod,1]
    $ans(mcd,2,0,2).
```
### Listas: La relación de pertenencia

```
set(prolog_style_variables).
set(binary_res).
 assign(max_proofs,-1).
list(demodulators).
pertenece(X, \lceil \rceil) = \mathcal{F}.
 $ID(X,Y) \rightarrow pertenece(X, [Y|L]) = $T.
$LNE(X,Y) -> pertenece(X,[Y|L]) = pertenece(X,L).
 end_of_list.
 list(usable).
 -p(pertenece(X,Y)) | -pertenece(X,Y) | $ans(pert,X,Y).
 -p(pertenece(X,Y)) | pertenece(X,Y) | $ans(no_pert,X,Y).
 end_of_list.
 list(sos).
p(pertenece(a,[])). p(pertenece(a,[a,b,c])).
p(\text{petrence}(b, [a, b, c])). p(\text{petrence}(d, [a, b, c])).
 end_of_list.
✉ Salida
 10 [binary,6.1,5.1,demod,1]
    \text{sans}(no{\texttt{\_}pert},a,[]).
 12 [binary,7.1,4.1,demod,2]
    \ans(pert, a, [a, b, c]).
 14 [binary,8.1,4.1,demod,3,2]
    $ans(pert,b,[a,b,c]).
 15 [binary,9.1,5.1,demod,3,3,3,1]
    \text{sans}(no{\texttt{\_}opt},d,[a,b,c]).
```
### Listas: La relación de pertenencia

```
set(prolog_style_variables).
set(binary_res).
assign(max_proofs,-1).
list(demodulators).
pertenece(X, []) = $F.
pertenece(X, [Y|L]) = $IF($ID(X, Y), $T,pertenece(X,L)).
end_of_list.
list(usable).
-p(pertenece(X,Y)) | -pertenece(X,Y) | $ans(pert,X,Y).
-p(pertenece(X,Y)) | pertenece(X,Y) | $ans(no_pert,X,Y).
end of_list.
list(sos).
p(pertenece(a,[])). p(pertenece(a,[a,b,c])).
p(\text{pertenece}(b, [a, b, c])). p(\text{pertenece}(d, [a, b, c])).
end_of_list.
✉ Salida
9 [binary,5.1,4.1,demod,1] $ans(no_pert,a,[]).
 10 [binary,6.1,3.1,demod,2] $ans(pert,a,[a,b,c]).
 11 [binary,7.1,3.1,demod,2,2] $ans(pert,b,[a,b,c]).
```

```
12 [binary,8.1,4.1,demod,2,2,2,1] $ans(no_pert,d,[a,b,c]).
```
# Concatenación de listas

### <sup>①</sup> Entrada

```
set(prolog_style_variables).
set(binary_res).
assign(max_proofs,-1).
```

```
list(demodulators).
concatenacion([], L) = L.concatenacion([X|L1],L2) = [X|concatenacion(L1,L2)].end of list.
```

```
list(usable).
-p(concatenacion(X,Y))
 | $ans(concatenacion,X,Y,concatenacion(X,Y)).
end_of_list.
```

```
list(sos).
p(concatenacion([b,e],[a,b,c,d])).
end_of_list.
```
#### ✉ Salida

- 1 [] concatenacion([],L)=L.
- 2 [] concatenacion([X|L1],L2)=[X|concatenacion(L1,L2)].
- $3$   $]$  -p(concatenacion(X,Y)) |\$ans(concatenacion,X,Y,concatenacion(X,Y)).
- 4  $[]$  p(concatenacion( $[b,e]$ , $[a,b,c,d])$ ).
- 5 [binary,4.1,3.1,demod,2,2,1] \$ans(concatenacion,[b,e],[a,b,c,d],[b,e,a,b,c,d]).

### Inversión de listas

#### ✉ Entrada

```
set(prolog_style_variables).
set(binary_res).
assign(max_proofs,-1).
```

```
list(demodulators).
inverse(L) = inversa aux(L, []).
inversa aux(\lceil \rceil, L) = L.
inversa_aux([X|L1],L2) = inversa_aux(L1,[X|L2]).end_of_list.
```

```
list(usable).
-p(\text{inversa}(X)) | \text{sans}(\text{inversa}, X, \text{inversa}(X)).
end_of_list.
```

```
list(sos).
p(inversa([a,b,c])).
end_of_list.
```
✉ Salida

- 1  $[]$  inversa $(L)$ =inversa\_aux $(L, []$ ).
- 2 [] inversa\_aux([],L)=L.
- 3 [] inversa\_aux([X|L1],L2)=inversa\_aux(L1,[X|L2]).
- 4 [] -p(inversa(X))|\$ans(inversa,X,inversa(X)).
- 5  $[]$  p(inversa( $[a,b,c])$ ).

```
6 [binary,5.1,4.1,demod,1,3,3,3,2]
  \ans(inversa,[a,b,c],[c,b,a]).
```
## Operaciones conjuntistas

```
set(prolog_style_variables).
make_evaluable(\&, $AND(, )).
set(binary_res).
assign(max_proofs,-1).
list(demodulators).
pertenece(X, [] = $F.
pertenece(X, [Y|L]) =$IF($ID(X,Y), $T,
                 pertenece(X,L)).
subconjunto([], L) = $T.
subconjunto([X|L1], L2) =(pertenece(X, L2) & subconjunto(L1, L2)).intersection([], L) = [].
intersection([X|L1],L2) =$IF(pertenece(X,L2), [X|interseccion(L1,L2)],
                        interseccion(L1,L2)).
union([\,],L) = L.union([X|L1], L2) =$IF(pertenece(X,L2), union(L1,L),
                        [X|union(L1,L2)].
end_of_list.
```
### Operaciones conjuntistas

```
list(usable).
    -p(subconjunto(X,Y)) | -subconjunto(X,Y)
     \frac{1}{2} $ans(subc, X, Y).
    -p(subconjunto(X,Y)) | subconjunto(X,Y)
     | $ans(no_subc,X,Y).
    -p(interseccion(X,Y))
     | $ans(interseccion,X,Y,interseccion(X,Y)).
    -p(union(X,Y))
     | $ans(union,X,Y,union(X,Y)).
    end_of_list.
    list(sos).
    p(\text{subconjunto}([], [a,b])).
    p(subconjunto([a], [a,b])).
    p(subconjunto([a,b],[a,b])).
    p(subconjunto([c],[a,b])).
    p(subconjunto([a,c],[a,b])).
    p(intersection([b,d], [a,b,c,d])).
    p(union([b,e],[a,b,c,d])).
    end_of_list.
   ✉ Salida
    12 [binary,7.1,5.1,demod,3]
       $ans(subc,[],[a,b]).
    13 [binary,8.1,5.1,demod,4,2,3]
       \text{sans}(\text{subc},[a],[a,b]).
    14 [binary,10.1,6.1,demod,4,2,2,1,3]
       \text{sans}(no\_subc, [c], [a,b]).
    15 [binary,9.1,5.1,demod,4,2,4,2,2,3]
       \ans(subc,[a,b],[a,b]).
    16 [binary,11.1,6.1,demod,4,2,4,2,2,1,3]
       \ans(no_subc,[a,c],[a,b]).
    25 [binary,18.1,11.1,demod,6,2,2,6,2,2,2,2,5]
       \ans(interseccion,[b,d],[a,b,c,d],[b,d]).
    26 [binary,19.1,12.1,demod,8,2,2,8,2,2,2,2,1,7]
       \ans(union, [b,e], [a,b,c,d], [e,a,b,c,d]).
RA 2002–03 C_{\text{C}}I_{\text{A}} Aplicaciones de razonamiento automático DA-6.18
```
# Ordenación

```
set(prolog_style_variables).
make_evaluable(_@<=_, $LE(_,_)).
make_evaluable(\_\circ)_, \$GT(\_,\_)).
set(binary_res).
assign(max_proofs,-1).
list(demodulators).
concatenacion([1,L) = L.concatenacion([X|L1],L2) = [X|concatenacion(L1,L2)].{\rm ordenacion([])} = [].
ordenacion([X|L]) =concatenacion(ordenacion(menores(X,L)),
                             [X|ordenacion(mayores(X, L))).
menores(X, [] = [].
menores(X,[Y|L]) = F(Y \otimes f) = X, [Y|menores(X,L)],
                                 menores(X, L).
mayores(X, []) = [].
mayores(X,[Y|L]) = $IF(Y \oslash X, [Y|mayores(X,L)],mayores(X, L).
end_of_list.
list(usable).
-p(ordenacion(X)) | $ans(ordenacion,X,ordenacion(X)).
end_of_list.
list(sos).
p(ordenacion([3,1,2])).
end_of_list.
```
# Ordenación

### **Salida**

---------------- PROOF ---------------- 1 [] concatenacion([], L)=L. 2 [] concatenacion([X|L1],L2)= [X|concatenacion(L1,L2)]. 3 [] ordenacion([])=[]. 4 [] ordenacion([X|L])= concatenacion(ordenacion(menores(X,L)),  $[X|$ ordenacion(mayores $(X, L))$ ). 5 [] menores(X,[])=[]. 6  $[]$  menores(X,  $[Y|L]$ ) = \$IF(Y@<=X,[Y|menores(X,L)],menores(X,L)). 7 [] mayores(X,[])=[]. 8 [] mayores(X,[Y|L])= \$IF(Y@>X,[Y|mayores(X,L)],mayores(X,L)). 9 [] -p(ordenacion(X))|\$ans(ordenacion,X,ordenacion(X)). 10 [] p(ordenacion([3,1,2])). 11 [binary,10.1,9.1, demod,4,6,6,5,4,6,5,3,8,7,4,5,3,7,3,1,1,8,8,7,3,2,2,1] \$ans(ordenacion,[3,1,2],[1,2,3]). ----------- end of proof ---------

## Rompecabeza: Problema del baile

- ✉ Problema: En un baile hay 25 personas. La primera mujer ha bailado con los 10 primeros hombres, la segunda con los 11 primeros, la tercera con los 12 primeros y así sucesivamente. Los 10 primeros hombres han bailado con todas las mujeres, el undécimo con todas menos con la primera y así sucesivamente. ¿Cu´antas mujeres y hombres hay en el baile?.
- ✉ Entrada baile.in

```
make\_evaluable(\_\text{+}, $SUM(\_\text{+},\text{)}).make_evaluable(\langle _, \exists L T(\_,\_)).
make_evaluable(_==_, $EQ(_,_)).
set(binary_res).
set(hyper_res).
```

```
list(sos).
total(25).
bailado(mujer(1),10).
-bailado(mujer(x),y) | -total(z) | -(x + y < z)| bailado(mujer(x+1),y+1).
-bailado(mujer(x),y) | -total(x+y) | $ans(x,y).
end_of_list.
```
## Rompecabeza: Problema del baile

#### $\bullet$  Solución

- $1 \quad \text{[} \quad \text{total}(25).$
- 2 [] bailado(mujer(1),10).
- 3  $\left[\right]$  -bailado(mujer(x),y) | -total(z) | -(x+y<z) | bailado(mujer(x+1),y+1).
- 4  $[]$  -bailado(mujer(x),y) | -total(x+y) | \$ans(x,y).
- 12 [hyper,3,2,1,eval,demod] bailado(mujer(2),11).
- 15 [hyper,12,3,1,eval,demod] bailado(mujer(3),12).
- 18 [hyper,15,3,1,eval,demod] bailado(mujer(4),13).
- 21 [hyper,18,3,1,eval,demod] bailado(mujer(5),14).
- 24 [hyper,21,3,1,eval,demod] bailado(mujer(6),15).
- 27 [hyper,24,3,1,eval,demod] bailado(mujer(7),16).
- 30 [hyper,27,3,1,eval,demod] bailado(mujer(8),17).
- 31 [binary,30.1,4.1,demod] -total(25)|\$ans(8,17).
- 32 [binary,31.1,1.1] \$ans(8,17).

## Planificación: Problema del mono

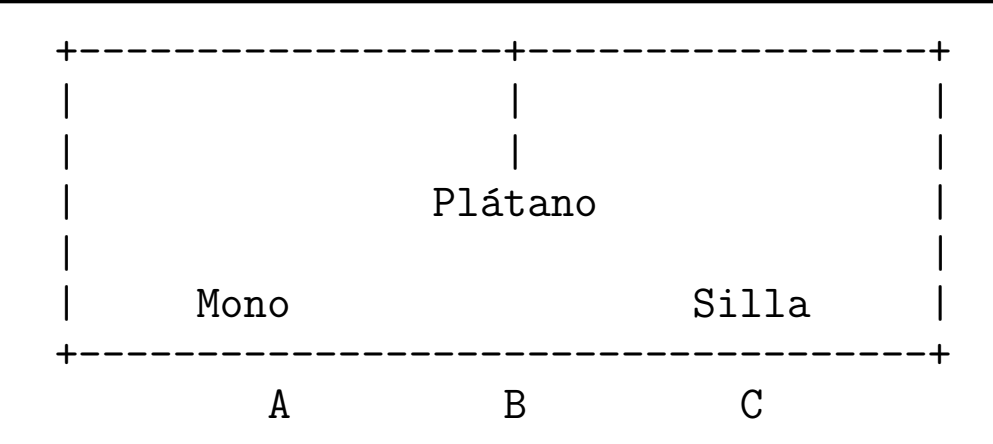

• Representación:

vale(pos mono(X),pos platano(Y),pos silla(Z),Plan) significa que en el estado obtenido aplicando el Plan (inverso) al estado inicial se verifica que la posición del mono es X, la del plátano es Y y la de la silla es Z

✉ Entrada mono.in

```
set(prolog_style_variables).
set(input_sequent).
set(output_sequent).
set(ur_res).
list(usable).
posicion(X), posicion(Y),
vale(pos_mono(X),pos_platano(Pp),pos_silla(Ps),Plan)
\rightarrowvale(pos_mono(Y),pos_platano(Pp),pos_silla(Ps),
     [andar(X,Y)|Plan].
posicion(Y),
vale(pos_mono(X),pos_platano(Pp),pos_silla(X),Plan)
\rightarrowvale(pos_mono(Y),pos_platano(Pp),pos_silla(Y),
     [empujar(X,Y)|Plan]).
```
## Planificación: Problema del mono

```
vale(pos_mono(P),pos_platano(P),pos_silla(P),Plan)
\rightarrowcoge_platano([subir|Plan]).
end_of_list.
list(sos).
-> posicion(a).
-> posicion(b).
-> posicion(c).
-> vale(pos_mono(a),pos_platano(b),pos_silla(c),[]).
coge_platano(Plan) -> resp(inversa(Plan,[])).
end_of_list.
list(passive).
resp(Plan) -> $ans(Plan).
end_of_list.
list(demodulators).
\rightarrow inversa([X|L1],L2) = inversa(L1,[X|L2]).
\rightarrow inversa([], L) = L.
end_of_list.
```
## Planificación: Problema del mono

```
1 [] posicion(X), posicion(Y),
     vale(pos_mono(X),pos_platano(Pp),pos_silla(Ps),Plan)
     -> vale(pos_mono(Y),pos_platano(Pp),pos_silla(Ps),
              [andar(X,Y)|Plan]).
2 [] posicion(Y),
     vale(pos_mono(X),pos_platano(Pp),pos_silla(X),Plan)
     -> vale(pos_mono(Y),pos_platano(Pp),pos_silla(Y),
              [empujar(X,Y)|Plan]).
3 [] vale(pos_mono(P),pos_platano(P),pos_silla(P),Plan)
     -> coge_platano([subir|Plan]).
4 [] \rightarrow posicion(a).
5 \Box \rightarrow posicion(b).
6 [] \rightarrow posicion(c).
7 [] -> vale(pos_mono(a),pos_platano(b),pos_silla(c),[]).
8 [] coge_platano(Plan) -> resp(inversa(Plan, [])).
9 [] resp(Plan) -> $ans(Plan).
10 [] -> inversa([X|L1],L2)=inversa(L1,[X|L2]).
11 [] \rightarrow inversa([], L)=L.
12 [hyper,7,1,4,6]
   -> vale(pos_mono(c),pos_platano(b),pos_silla(c),
            [andar(a,c)].
16 [hyper,12,2,5]
   -> vale(pos_mono(b),pos_platano(b),pos_silla(b),
            [empujar(c,b),andar(a,c)].
33 [hyper,16,3]
   -> coge_platano([subir,empujar(c,b),andar(a,c)]).
40 [hyper,33,8,demod,10,10,10,11]
   -> resp([andar(a, c),empujar(c, b),subir]).41 [binary,40.1,9.1]
   -> \text{sans}(\text{Landar}(a,c), \text{empujar}(c,b), \text{subir}]).
```
# Problema de las jarras

#### <sup>①</sup> Enunciado:

- ✉ Se tienen dos jarras, una de 4 litros de capacidad y otra de 3.
- $\bullet$  Ninguna de ellas tiene marcas de medición.
- ✉ Se tiene una bomba que permite llenar las jarras de agua.
- ✉ Averiguar c´omo se puede lograr tener exactamente 2 litros de agua en la jarra de 4 litros de capacidad.

#### <sup>①</sup> Entrada jarras.in

```
set(prolog_style_variables).
set(input_sequent).
set(output_sequent).
make\_evaluable(\_\text{+}, \text{SSUM}(\_\text{-},\_\text{-})).make_evaluable(\_\texttt{-}, \text{SDIFF}(\_\texttt{-}, \_\texttt{})).
make_evaluable(\leq = \leq, $LE(\leq, \leq)).
make_evaluable(\geq, \frac{G}{G}\Gamma(, )).
set(hyper_res).
```
### Problema de las jarras

```
list(usable).
 e(X, Y) -> e(3, Y).
 e(X, Y) \rightarrow e(0, Y).
 e(X, Y) \rightarrow e(X, 4).
 e(X, Y) \rightarrow e(X, 0).
 e(X,Y), X+Y \leq 4 \Rightarrow e(0,Y+X).
 e(X,Y), X+Y > 4 \rightarrow e(X - (4-Y), 4).
 e(X,Y), X+Y \leq 3 \Rightarrow e(X+Y, 0).
 e(X,Y), X+Y > 3 \rightarrow e(3, Y - (3-X)).
 end_of_list.
 list(sos).
 \rightarrow e(0,0). % Estado inicial
 e(X, 2) \rightarrow. % Estado final
 end_of_list.
✉ Prueba
  2 [] e(X,Y) -> e(0,Y).
  3 [] e(X,Y) -> e(X,4).
  7 [] e(X, Y), X+Y <= 3 -> e(X+Y, 0).
  8 [] e(X,Y), X+Y>3 -> e(3,Y- (3-X)).
  9 \mid \cdot \rangle -> e(0,0).
 10 [] e(X, 2) \rightarrow .11 [hyper, 9, 3] \rightarrow e(0, 4).
 13 [hyper, 11, 8, eval, demod] \rightarrow e(3, 1).
 16 [hyper, 13, 2] \rightarrow e(0,1).
 18 [hyper,16,7,eval,demod] -> e(1,0).
 20 [hyper, 18,3] \rightarrow e(1,4).
 22 [hyper, 20, 8, eval, demod] \rightarrow e(3, 2).
 23 [binary, 22.1, 10.1] ->.
```